#### **Automated Calculation Scheme for Contributions of QED to Lepton** g  $\cdot$  2

**presented at**

**7th International Symposium on Radiative Corrections APPLICATION OF QUANTUM FIELD THEORY TO PHENOMENOLOGY**

**Shonan Village, Japan, October 2-7, 2005**

#### **T. Aoyama (RIKEN)**,

in collaboration with

Masashi Hayakawa (RIKEN),

Toichiro Kinoshita (Cornell University),

Makiko Nio (RIKEN)

# **Introduction**

Primary concern of the talk is:

Automated scheme for diagrams with no closed lepton loops.

- $A_1^{(10)}$  term of  $\alpha^5$  correction of electron anomalous magnetic moment.<br>
Automated scheme for diagrams with no closed lepton loops.<br>
<br> **•** Anomalous magnetic moment is the best source of  $\alpha$ , and the most stringent t Anomalous magnetic moment is the best source of  $\alpha,$  and the most stringent test of QED as well.
- From recent improvement of measurement (Harvard Univ.), we find ✟(pure guess)

$$
\alpha^{-1}(a_e) = 137.035999708(12)(31)(68)
$$
  
\n
$$
(\alpha^4)(\alpha^5)(\text{expr})
$$
  
\n
$$
\text{Preliminary.}
$$
  
\n
$$
\text{Cf. Kinoshita's talk.}
$$
  
\n
$$
\text{Do not quote until published.}
$$

Preliminary.<br>Do not quote until published.

- 
- Reliable estimates of  $\alpha^5$  term should be requested.<br>

 $\tau_1$  term is QED correction purely due to electron contributions. It is evaluated by perturbation theory in terms of  $\alpha$ :

$$
A_1 = A_1^{(2)} \left(\frac{\alpha}{\pi}\right) + A_1^{(4)} \left(\frac{\alpha}{\pi}\right)^2 + A_1^{(6)} \left(\frac{\alpha}{\pi}\right)^3 + \cdots
$$
  
ibution is denoted by  $A_1^{(10)}$ .  
iber of diagrams contributing to  $A_1^{(10)}$  is 12672

 $\alpha^5$  contribution is denoted by  $A_1^{(10)}$ .

- contribution is denoted by  $A_1^{(10)}$ <br>e number of diagrams contribution<br>every are classified into 32 gauge in
- 1<br>.<br>putin<br>e in The number of diagrams contributing to  $A_1^{(10)}$  is  $12672$  .<br>They are classified into 32 gauge invariant groups within<br>6 distinct sets. They are classified into 32 gauge invariant groups within 6 distinct sets.

### **Classification of 10th order diagrams**

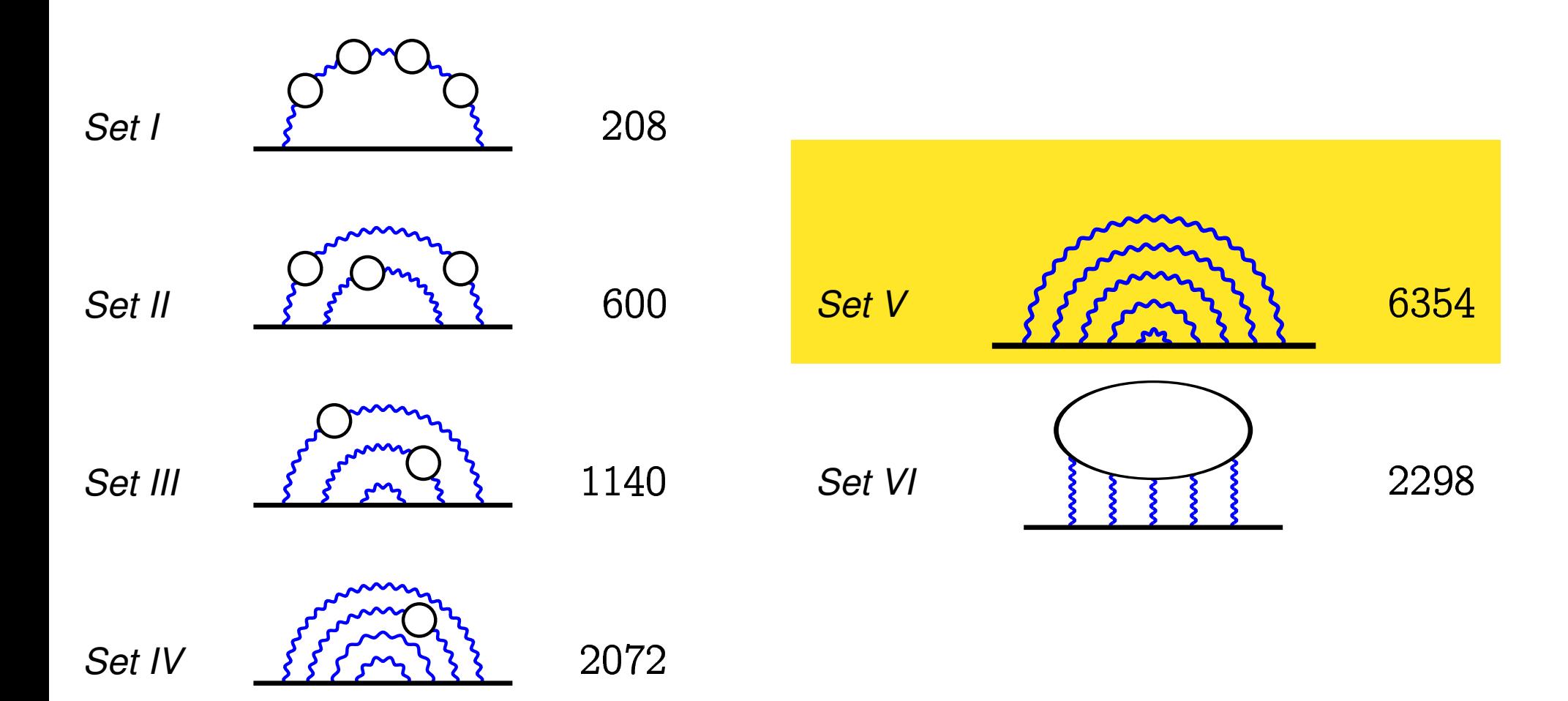

### **Obstacles in set V diagrams**

Set V consists of 6354 Feynman diagrams that have no closed lepton loops.

9 vertex diagrams are related to 1 self-energy diagram by the Ward-Takahashi identity:

$$
\Lambda^{\nu}(p,q) \simeq -q_{\mu} \left[ \frac{\partial \Lambda^{\mu}(p,q)}{\partial q_{\nu}} \right]_{q \to 0} - \frac{\partial \Sigma(p)}{\partial p_{\nu}}
$$
\nase:

\n

e.g. 4th order case:

1. a order case:

\n
$$
\left\{\frac{3}{5} \times \frac{3}{5} \times \frac{3}{5} \
$$

By this, the number of diagrams reduces to 706.

Time reversal invariance reduces further to 389.

 $\mathbb{Z}$  $\sqrt{a}$  $\sqrt{2}$  $\mathbb{Z}$  $\sqrt{2\pi}$  $(1, \lambda)$  $\sqrt{100}$  $\mathbb{Z}$  $\sqrt{2}$  $\widehat{\mathbb{R}}$  $\sim$   $\sim$   $\sim$  $\sqrt{100}$  $\sqrt{2}$  $\sqrt{2\pi}$  $\widehat{MN}$  $(\pi)$  $\sqrt{1000}$  $\widehat{\sim}$  $\sqrt{\mathbb{A}}$  $\sqrt{100}$  $\sqrt{a}$  $\propto$  $\widehat{\mathcal{L}}$  $\pi$  $\sqrt{2}$  $\widehat{MN}$  $A \rightarrow A$  $\mathbb{Z}$  $(\sim)$  $\sqrt{100}$  $\sqrt{2}$  $\sqrt{X}$  $\sqrt{2}$  $\sim$  $\mathbb{Z}$  $\sqrt{2}$  $\mathbb{Z}$  $\widehat{\mathcal{M}_{\alpha}}$  $\sqrt{2}$  $\pi$  $\sim$  $\sqrt{1000}$  $\mathbb{Z}$  $\sqrt{2}$  $\pi$ nn  $\pi$  $\lambda$  $\mathbb{Z}$  $\mathbb{Z}$  $\sqrt{(\sqrt{(\lambda)}^2)^2}$  $\sqrt{10}$  $\sqrt{\Delta}$  $\sqrt{4}$  $\curvearrowright$  $\infty$  $\sqrt{2}$  $\mathcal{L}(\mathcal{L})$ آها،  $\sqrt{2}$  $\sqrt{a}$  $\sqrt{\mathbb{A}(\mathbb{A})}$  $\mathbb{Z}$  $\mathbb{A}$  $\bigcap_{n\in\mathbb{N}}$  $(\alpha)$  $d\alpha$  $(\mathbb{R})$  $\sqrt{2}$  $\sqrt{1/\sqrt{2}}$  $\sqrt{100}$  $\eta$ <u>ሐଇ</u>  $\widehat{\leftarrow}$  $\mathbb{Z}$  $\mathbb{Z}$  $(\widehat{(\text{max})})$  $\mathbb{Z}$ dann  $\sqrt{\triangle}$  $\sqrt{a}$  $\bigtriangleup$  $A$  $\mathbb{Z}$ 6m2  $\sqrt{m}$  $\Lambda_2\Lambda_3$  $(\mathbb{Z})$  $\mathbb{R}$  $\overline{(\mathcal{N})}$  $\sqrt{2}$  $\pi$  $\sqrt{\sqrt{N}}$  $\widehat{\mathbb{R}}$  $\mathbb{R}$  $A\rightarrow$  $\sqrt{2}$  $\sqrt{2}$  $\sqrt{100}$  $\sqrt{\mathbb{A}}$  $\infty$  $\overline{\mathbb{A}}$  $\mathbb{R}$  $(\sqrt{a})$ **EXAM**  $(\mathbb{C})$  $\sqrt{a}$  $\sqrt{(\alpha)}$  $\sqrt{2}$  $\mathbb{M}_{\infty}$  $\sqrt{\sqrt{2}}$  $\sqrt{2}$  $\Lambda \sim \Lambda$  $\sqrt{2}$ 6  $\sqrt{100}$  $\sqrt{100}$  $\sqrt{10}$  $\mathbb{Z}$  $\mathbb{Z}$  $\sqrt{a}$  $\sqrt{\triangle}$  $\widehat{A}$  $(A\rightarrow A)$  $\sqrt{a}$  $\sqrt{(\mathcal{A}(\mathcal{A}))}$  $\sqrt{\Delta}$  $\sqrt{2}$  $\overline{m}$  $\widehat{\phantom{a}}$  $\mathbb{Z}$  $\text{dim}$  $\sqrt{2}$  $\sqrt{2}$  $\sqrt{10}$  $\sqrt{2}$  $\Delta$  $\pi$ n  $\sim$  $\sqrt{2}$  $\sqrt{2}$  $\mathcal{R}$  $\mathscr{H}_{\infty}$  $\mathbb{R}$  $\sqrt{100}$  $\sqrt{2}$  $\sqrt{2}$ **BUT**  $\sqrt{\sqrt{N}}$  $\sqrt{2}$  $\odot$  $\sqrt{2}$  $\bigwedge$  $\mathbb{Z}$  $\widehat{\phantom{a}}$ ⋒  $\overline{A}$  $\mathbb{K}\mathbb{N}$  $\sqrt{\mathbb{A}}$  $\sqrt{2}$  $\sqrt{d\mathbf{x}}$  $\sqrt{2}$  $\sqrt{2}$  $\sqrt{2}$ **ARAN**  $\mathbb{Z}$  $\mathbb{Z}$  $\mathcal{A} \geq 0$  $\lambda$  $\mathscr{K}\!\mathbb{Z}\!\mathbb{N}$  $\sqrt{100}$  $\sqrt{2}$  $\widehat{\triangle}$  $d\widehat{\alpha}$  $\sqrt{2}$  $\sqrt{2}$  $\sqrt{2}$ 17AN  $\sqrt{2}$  $\mathcal{A}$  $\sqrt{mn}$  $\sqrt{2\pi}$  $\sqrt{2}$  $d\Omega$  $A\cap$  $d$ n  $\sqrt{(\alpha)}$  $\sqrt{2}$  $\sqrt{a}$  $\sqrt{2}$  $\mathcal{U}$ n $\infty$ *l (C*AN)  $\sqrt{2}$  $\sqrt{2}$  $\triangle$  $\mathbb{Z}$  $A_{ab}$  $\sqrt{100}$  $\sqrt{10}$ ക്രപ്  $\sqrt{a}$  $\sqrt{\sqrt{2}}$  $\triangle$  $\sqrt{2}$  $\mathbb{N}$  $460$  $\mathbb{I}(\mathbb{A})$  $\sqrt{MN}$  $\bigcap_{\alpha\in\mathbb{N}}$  $A\rightarrow A$  $\sqrt{\Delta}$  $\mathbb{A}$  $A(\alpha)$  $\sqrt{2}$  $\mathbb{A}$ a)  $\mathbb{R}$  $\sqrt{100}$ **CONTROL**  $\sqrt{a}$  $\sqrt{2}$  $\sqrt{m}$ കപ  $\sqrt{\sqrt{N}}$  $\triangle$  $\mathbb{A}$  $\mathcal{A}_{\alpha\alpha}$  $\mathbb{A}$ <u>(vez)</u>  $\sqrt{2}$ 16 M  $d$  $\mathbb{Z}$ <u>rand</u>  $\mathbb{Z}$  $\mathbb{Z}$ ക്ക  $\mathbb{Z}$  $\sqrt{(\mathbb{A})}$  $\mathbb{A}$  $\sqrt{a}$  $\bigtriangleup$  $\sqrt{2}$ *((C*an)  $\sqrt{2}$  $\sqrt{4\pi}$  $\sqrt{(\alpha)}$  $\sqrt{d}$  $\sqrt{2}$  $\sqrt{100}$  $(\bigwedge^{\bullet} \bigwedge^{\bullet}$  $\sqrt{2}$  $\sqrt{2}$  $\sqrt{2}$  $\sqrt{(\overline{A})}$ **RAD**  $\mathcal{U}(\mathbb{R})$  $\mathscr{M}\hspace{-1pt}\mathscr{M}\hspace{-1pt}\mathscr{M}$  $\mathbb{A}$  $\sqrt{2}$  $\sqrt{(\lambda)}$  $\mathbb{Z}$  $\sqrt{2}$  $7\pi$  $\pi r$  $\Lambda$  $\widehat{\curvearrowright}$  $\sqrt{100}$  $\pi$  $\sqrt{77}$  $\sqrt{2}$  $\mathbb{R}$  $\mathcal{A}\!\!\infty$  $\sqrt{2}$  $\mathbb{Z}$  $4\pi$  $\sqrt{2}$  $\mathbb{A}$  $\mathcal{U}(\mathcal{A})$  $\sqrt{100}$  $\sqrt{2}$  $\sqrt{2}$  $\sim$  $\pi$  $\sim$   $\sim$   $\sim$  $\sqrt{2}$  $\bigwedge_{\mathcal{W}}$  $78.$  $\sqrt{(\sqrt{(\lambda)})}$  $\mathbb{A}$  $\overline{\phantom{0}}$  $\sqrt{a}$  $\pi$  $\curvearrowright$  $\bigcap$  $4\pi$  $\bigcap$  $\sqrt{2}$  $\sqrt{2}$  $\sqrt{77}$  $6\pi$  $\curvearrowright$  $\sqrt{(\lambda)}$  $\sqrt{2}$  $\sqrt{100}$  $\sqrt{2}$  $\sqrt{a}$  $tan \ \Omega$ 

#### Each diagram is known to have <sup>a</sup> large number of UV divergent parts, and is difficult to construct.

#### Maximally 47 UV subtraction terms are required.

e.g.

 $\Delta$ 

$$
M_{X001} = M_{X001} \n- L_{2v} M_{m01}(\ell_3, \ell_4, \ell_5, \ell_6, \ell_7, \ell_8, \ell_9) - L_{2v} M_{m01}(\ell_1, \ell_2, \ell_3, \ell_4, \ell_5, \ell_6, \ell_7) - L_{4a1v} M_{6f}(\ell_5, \ell_6, \ell_7, \ell_8, \ell_9) - L_{4a1v} M_{6f}(\ell_1, \ell_2, \ell_3, \ell_4, \ell_5) \n- L_{6f1v} M_{4a}(\ell_1, \ell_2, \ell_3) - L_{6f1v} M_{4a}(\ell_7, \ell_8, \ell_9) - L_{m011v} M_2(\ell_1) - L_{m011v} M_2(\ell_9) \n+ L_{2v} L_{2v} M_{6f}(\ell_5, \ell_6, \ell_7, \ell_8, \ell_9) + L_{2v} L_{2v} M_{6f}(\ell_3, \ell_4, \ell_5, \ell_6, \ell_7) + L_{2v} L_{2v} M_{6f}(\ell_1, \ell_2, \ell_3, \ell_4, \ell_5) \n+ L_{2v} L_{4a1v} M_{4a}(\ell_7, \ell_8, \ell_9) + L_{2v} L_{2v} M_{6f}(\ell_3, \ell_4, \ell_5) + L_{2v} L_{2v} M_{6f}(\ell_1, \ell_2, \ell_3) \n+ L_{2v} L_{4a1v} M_{4a}(\ell_7, \ell_8, \ell_9) + L_{2v} L_{4a1v} M_{4a}(\ell_5, \ell_6, \ell_7) + L_{2v} L_{4a1v} M_{4a}(\ell_1, \ell_2, \ell_3) \n+ L_{2v} L_{6f1v} M_2(\ell_3) + L_{2v} L_{6f1v} M_2(\ell_9) + L_{2v} L_{6f1v} M_2(\ell_9) + L_{2v} L_{6f1v} M_2(\ell_9) + L_{2v} L_{6f1v} M_2(\ell_9) + L_{2v} L_{6f1v} M_2(\ell_9) \n- L_{2v} L_{2v} L_{
$$

Some automated scheme is required to get rid of human errors.

Our subjects are 1PI self-energy diagrams without closed lepton loops. They have quite simple structure:

- (1) All lepton propagators form <sup>a</sup> single path.
- (2) All vertices lie on the lepton path.
- (3) Photon propagators contract pairs of vertices.

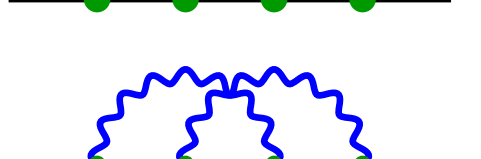

A diagram is represented by "pattern of contraction".

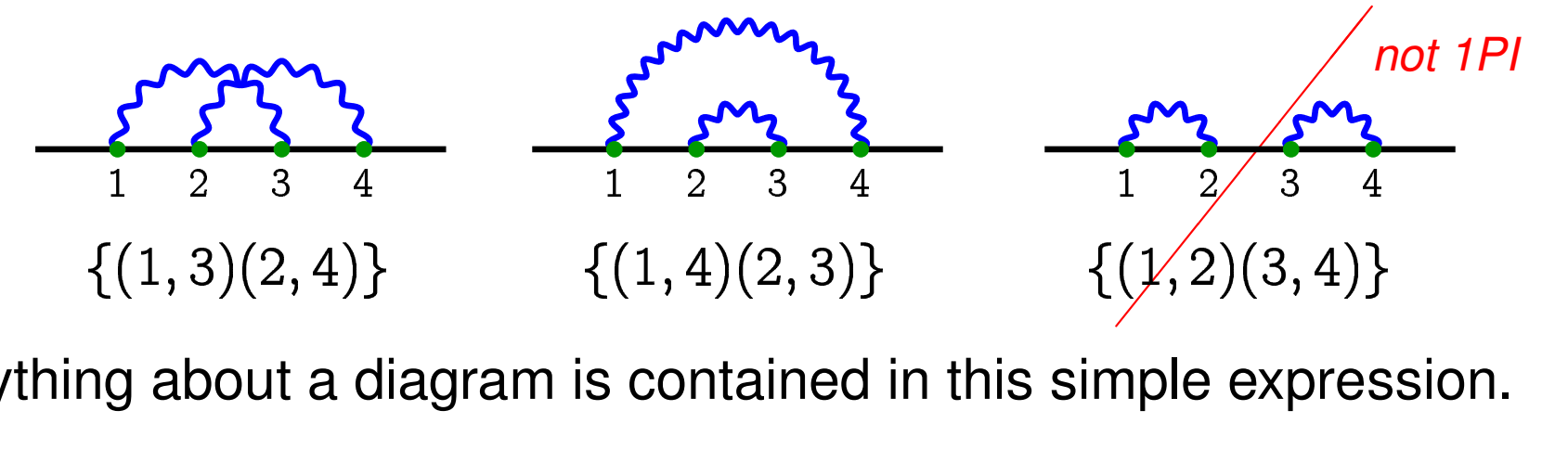

Everything about <sup>a</sup> diagram is contained in this simple expression.

#### Therefore,

- We can generate all diagrams by combinatorics of contractions.
- Independent set of closed paths on <sup>a</sup> diagram are easily identified. (they are used for constructing Feynman integrals.)
- Subdiagrams relevant for UV divergence are easily identified.

 $\Rightarrow$  Automated procedure will readily be implemented.

### **General formalism**

Evaluating <sup>a</sup> diagram:

**Amplitude** 

Integration over loop momentum  $k_{r}$  is converted into Feynman parametric integrals over  $\{z_i$ .

$$
\frac{1}{i}\Sigma_{\rm G}=(ie)^{2n}\left[\prod_{r=1}^n\!\int\!\!\frac{d^4k_r}{(2\pi)^4}\right]\gamma^{\mu_1}\frac{i}{\not p_1-m}\cdots\frac{i}{\not p_{2n-1}-m}\gamma^{\mu_{2n}}\prod_{r=1}^n\frac{-ig_{\mu_i\mu_j}}{k_r^2}\\=\left(\frac{\alpha}{\pi}\right)^n\frac{1}{4^n}\Gamma(n-1)\int(dz)_G\;\mathbb{F}\,\frac{1}{U^2V^{n-1}}
$$

- Subtracting divergences
	- UV divergence
	- IR divergence

## **Amplitude**

Feynman parametric integral over 13 dimensional space:

$$
\frac{1}{i}\Sigma_{\rm G} = \left(\frac{\alpha}{\pi}\right)^n \frac{1}{4^n} \Gamma(n-1) \int (dz)_{\rm G} \left[ \frac{F_0(B_{ij}, A_j)}{U^2 V^{n-1}} + \frac{F_1(B_{ij}, A_j)}{U^3 V^{n-2}} + \cdots \right]
$$
\ngrand is expressed by  $B_{ij}$ ,  $A_i$ ,  $U$ ,  $V$ 

- Integrand is expressed by  $B_{ij},A_i,\mathit{l}$
- parameters  $\{z_i$  $,U,V$ lomo $\mathfrak g$ Building blocks  $B_{ij}, A_i, U, V$  are homogeneous forms of Feynman<br>parameters  $\{z_i\}$ <br> $B_{ij}$ : Related to loop momenta. They are determined by the .
	- $\mathcal{B}_{ij}$ : Related to loop momenta. They are determined by the topology of diagram.
	- $\mathit{A}_{i}$ : Related to flow of external momenta. They are the currents satisfying "Kirchhoff law".

Expressions of integrand and building blocks are obtained analytically by Computer Algebra System, FORM, Maple, etc.

## **Subtracting divergences**

The original integral is divergent and must be renormalized.

- **P** Requirements:
	- Numerical approach is taken.
		- $\rightarrow$  must be a finite value.
	- Diagram-by-diagram evaluation.
- **Our strategy:** 
	- Intermediate renormalization scheme in 3 steps:
		- (1) K-operation for UV divergence.
		- (2) I-operation for IR divergence.
		- (3) residual renormalization to realize on-shell renormalization.
	- Numerical point-wise subtraction.

Prepare subtraction term as an integral defined on the same parameter space as the original

### **UV subtraction**

We employ Zimmermann's forest formula to subtract UV divergent parts  $X_f$  associated with forest  $f,$ and obtain finite part  $\Delta M_G.$ 

$$
\Delta M_G = M_G - \sum_{f \in \mathfrak{F}} X_f
$$
\n
$$
\equiv \int (dz)_G \left[ J_G - \sum_{f \in \mathfrak{F}} \mathbb{K}_f J_G \right]
$$
\nUV subtraction terms  $\mathbb{K}_f J_G$  in the

\npace as the original integrand  $J_G$ .

- $\begin{bmatrix} G \ \vdots \ G \end{bmatrix}$ We prepare UV subtraction terms  $\mathbb{K}_f J_G$  in the same Feynman parameter space as the original integrand  $J_G$ , so that they cancel out singularities of  $J_G$  point-by-point.
- This setup is crucial for numerical integration.

### **K-operation and Forest formula**

Subtraction term  $\mathbb{K}J_G$  associated with a divergent subdiagram  $S$ is obtained by *K-operation* acted on  $J_G,$ via simple power counting in the limit:

 $i\zeta_i\sim O(\epsilon)\qquad z_i\in S$ 

Thus UV-divergent part associated with  $S$  is extracted ( $M_G^{\rm U}$ 

 $\binom{UV}{G}$ .<br>ler te By construction,  $M_G^{\rm UV}$  analytically factorizes into lower order term  $\hat L_S$  by:  $M_{G/S} \ \times \ \hat L_S$  $M_{G/S}$  exactly and counter term  $\hat{L}_S$  by:

$$
M_{G/S}~\times~\hat{L}_S
$$

A forest with multiple of UV divergent subdiagrams is handled by successive operation of *K-operation*.

# **Automated flow**

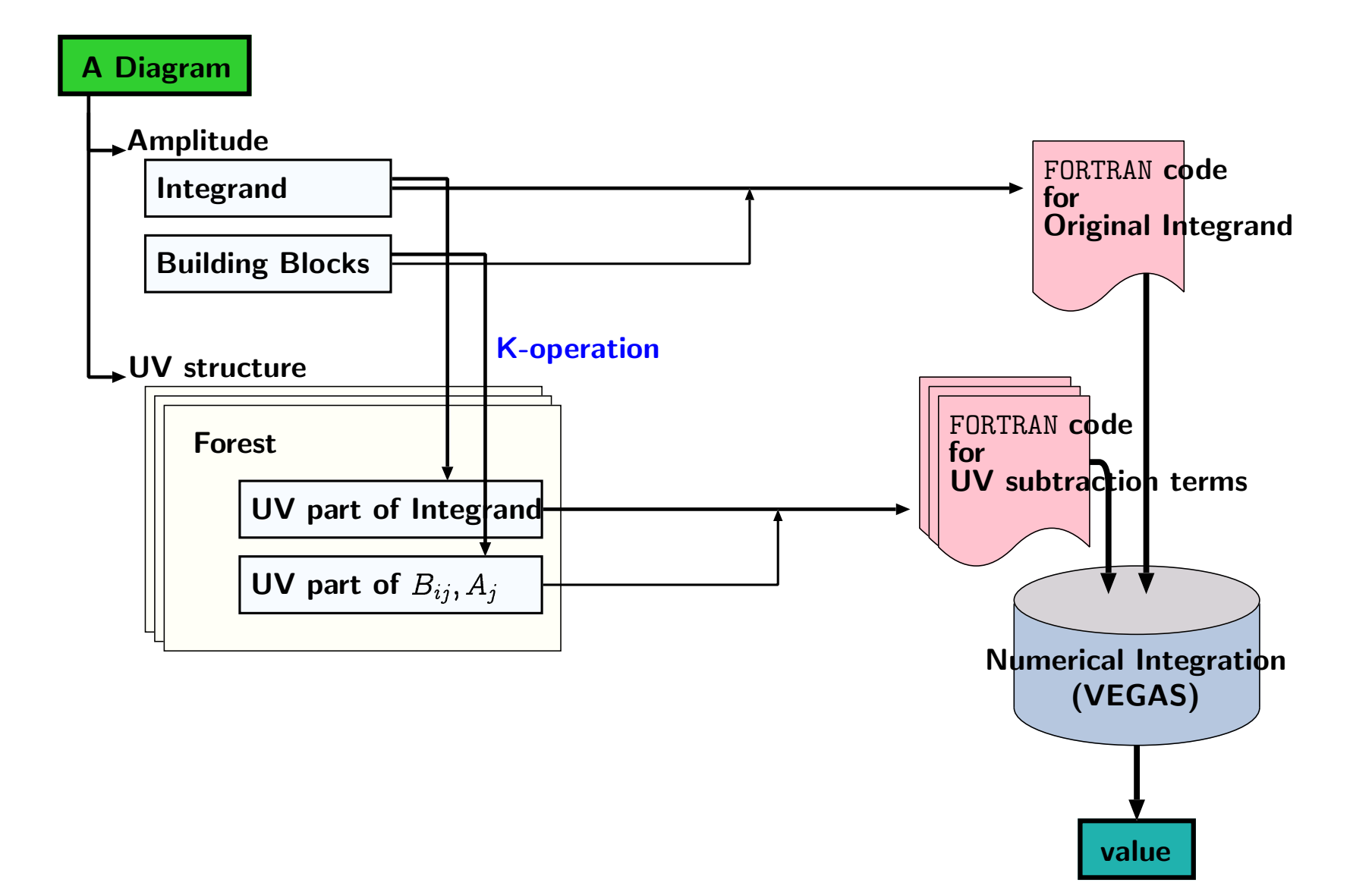

#### **Current status**

- We obtained <sup>a</sup> program to list up all the topologically distinct diagrams without lepton loops.
- Program to generate Feynman parametric integral for each  $\bullet$ diagram is obtained.
	- **c** Integrand
	-
- Building blocks,  $B_{ij}, A_j.$ am for vertex renormaliz<br>am including self-energy **Program for vertex renormalization is obtained.** Program including self-energy subdiagrams is almost done.
- IR subtraction and residual renormalization step are in progress.
- All the steps are applicable to arbitrary order.
- All diagrams which contain only vertex renormalization are being processed by numerical integration (2232 diagrams).

#### Diagrams which contains only vertex renormalization are shown below. They correspond to 2232 diagrams of set V.

 $\mathbb{Z}$  $\sqrt{100}$  $\sqrt{2}$  $\sqrt{1000}$  $\widehat{\curvearrowright}$  $\overline{\infty}$  $\widehat{\pi\mathbb{R}}$  $\widehat{\pi}$ **ARTS** to  $\bigcap$  $\widehat{\mathbb{A}}$  $\sqrt{10}$  $\sqrt{100}$  $\sqrt{1000}$  $\widehat{\pi}$  $\mathbb{Z}$  $\sqrt{2}$  $\widehat{\mathbb{Z}}$ (TR) ∕ନ୍  $\widehat{A\!N\!R}$ ั<br>กลิ  $(A \rightarrow A)$ **ARS**  $\mathbb{Z}$  $468$  NN  $\mathbb{Z}$  $\sqrt{d}$ **ARAN**  $\alpha$  $\sqrt{\pi}$ m  $\gamma$ **RAD**  $\mathbb{Z}$ the  $\bigwedge$  $\sqrt{2}$ (N (CS)  $\widehat{K}$  $\sqrt{a}$  $\infty$ ATA

#### Crude estimates of those diagrams are presented below, just to confir m that renormalization is working.

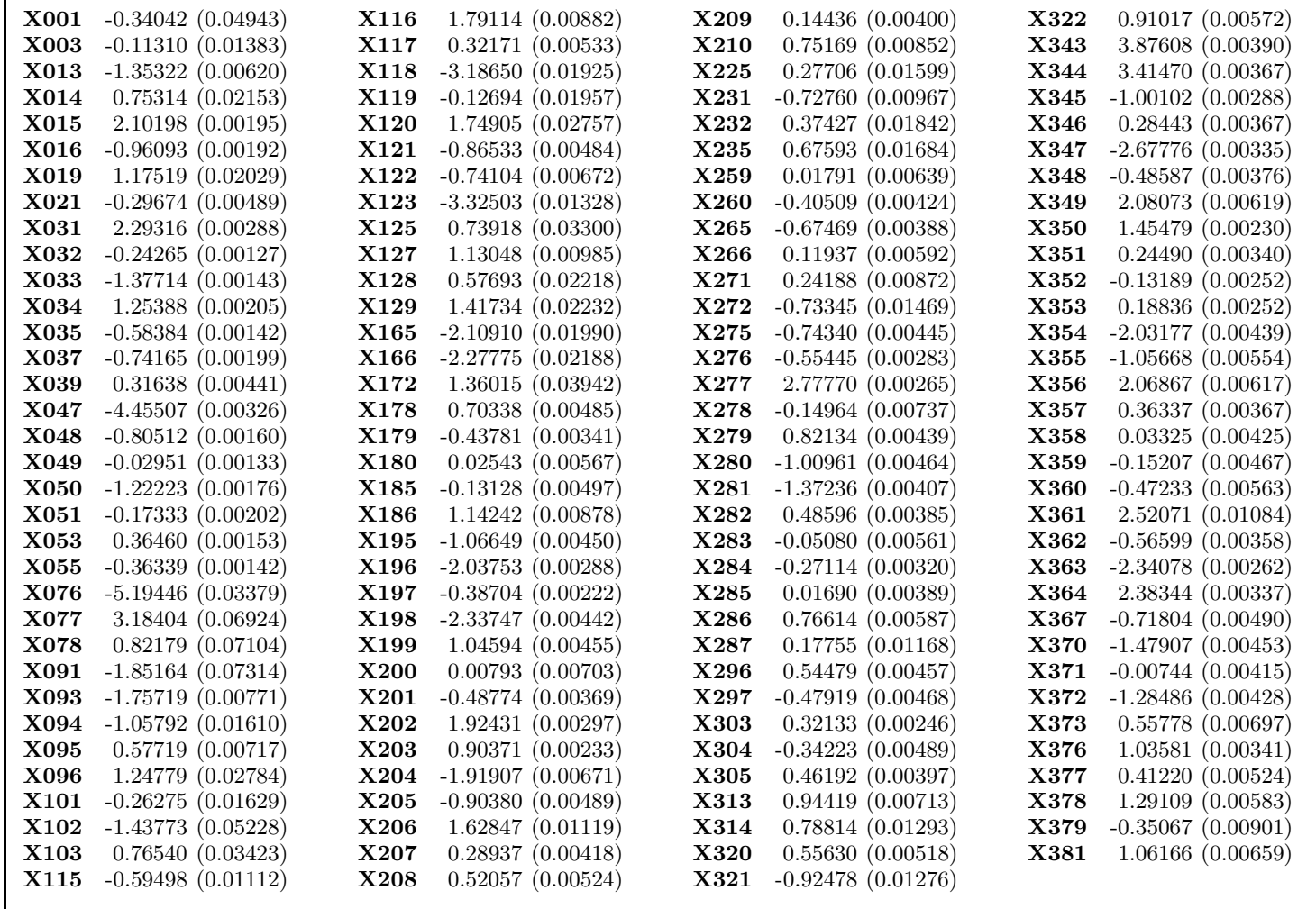

## **Concluding remarks**

- **•** Numerical estimates:
	- Typical integral is composed of 80, 000 lines of FORTRAN<br>code.<br>Rough estimates of time-scale for each diagram: code.
	- Rough estimates of time-scale for each diagram:
		- 0 20 min. for code generation
		- 10<sup>6</sup> sampling points  $\times$  20 iterations take 5 7 hours <sup>6</sup> sampling points  $\times$  20 iterations take 5 - 7 hours<br>i 32 CPU PC cluster<br>valuate within a few percent of accuracy, it will tak<br>a year for set V diagrams.  $\bullet$ on 32 CPU PC cluster
	- To evaluate within a few percent of accuracy, it will take:
		- a year for set V diagrams.
		- 2 3 years for full  $A_1^{(10)}$
- **P** Theoretical issues:
- $\frac{1}{1}^{\left(10\right)}$  contributions.<br>ted procedure to i<br>ual renormalization To complete the automated procedure to include IR subtraction, and residual renormalization.
	- To extend to general diagrams with lepton loops.